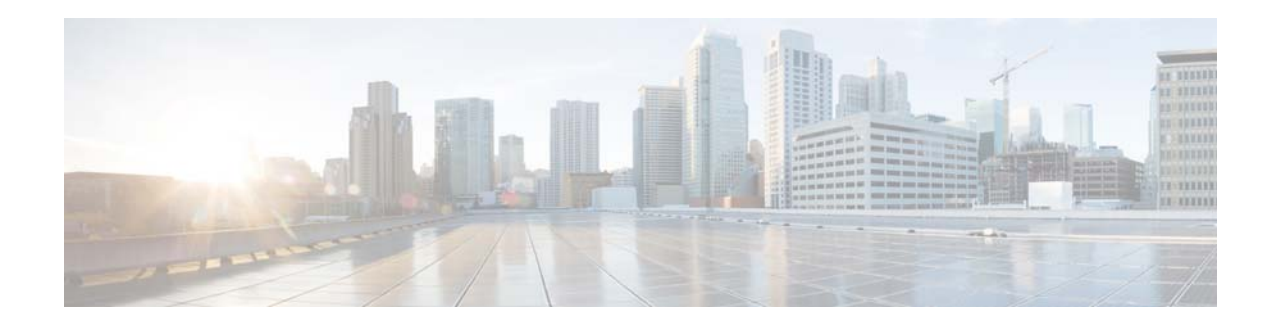

## **New and Changed Information**

This chapter provides release-specific information for each new and changed feature in the *Cisco Nexus 3000 Series NX-OS Interfaces Command Reference*. The latest version of this document is available at the following Cisco website:

[http://www.cisco.com/en/US/products/ps11541/tsd\\_products\\_support\\_series\\_home.html](http://www.cisco.com/en/US/products/ps11541/tsd_products_support_series_home.html)

To check for additional information about this Cisco NX-OS Release, see the *Cisco Nexus 3000 Series Switch Release Notes* available at the following Cisco website:

[http://www.cisco.com/en/US/products/ps11541/prod\\_release\\_notes\\_list.html](http://www.cisco.com/en/US/products/ps11541/prod_release_notes_list.html)

Table 1 summarizes the new and changed features for Cisco NX-OS Release 6.x and later, and tells you where they are documented.

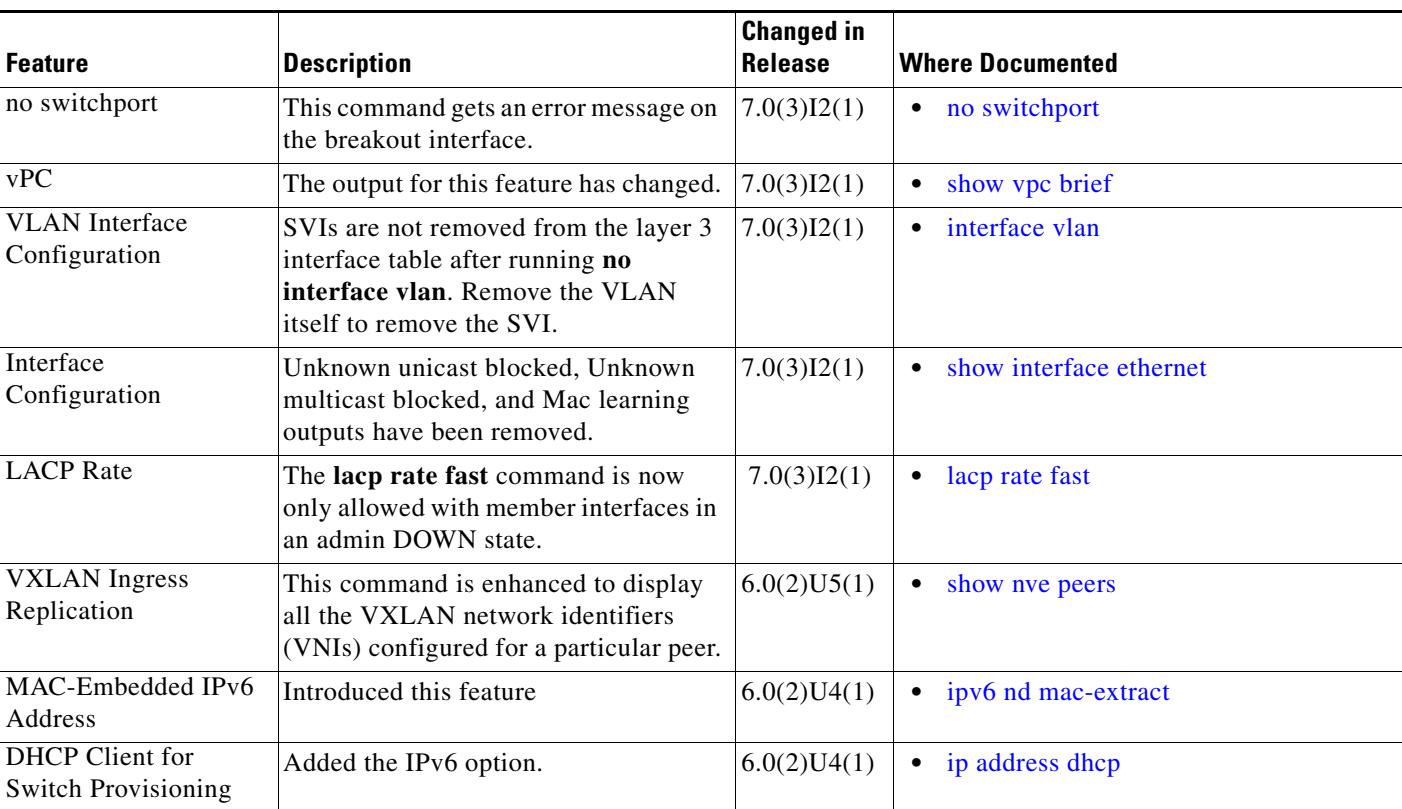

## *Table 1 New and Changed Information for Release 6.x*

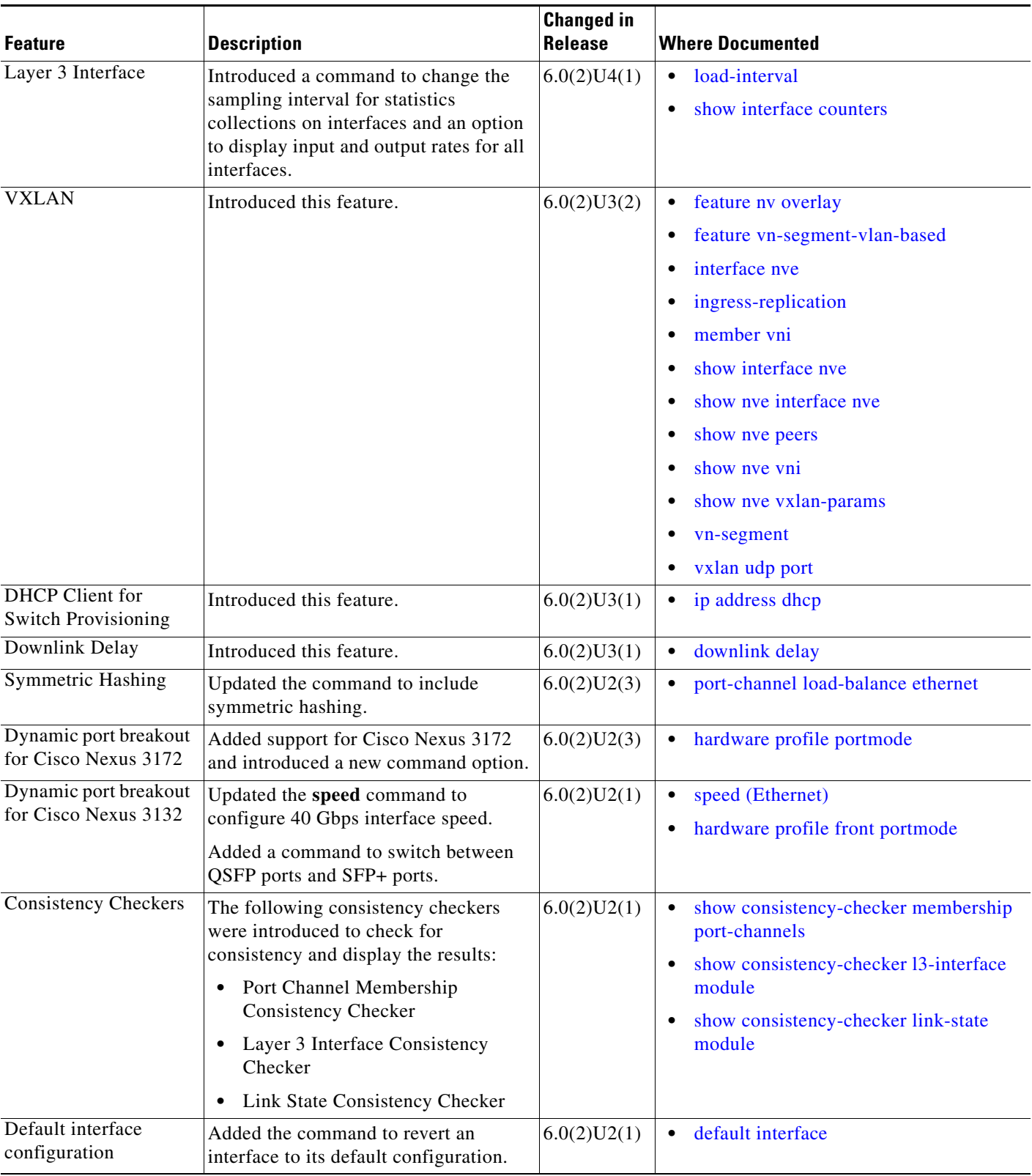

## *Table 1 New and Changed Information for Release 6.x (continued)*

a s

**The Second** 

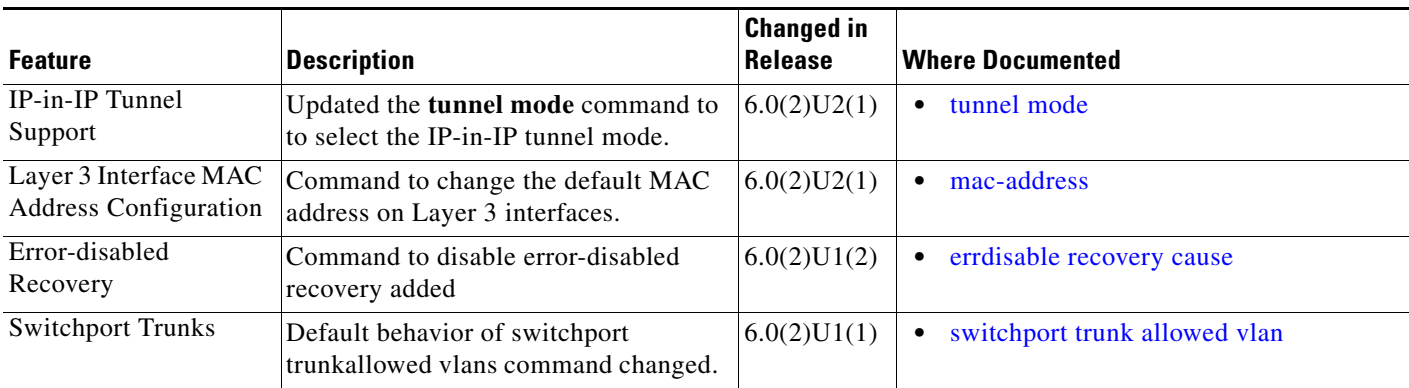

## *Table 1 New and Changed Information for Release 6.x (continued)*

 $\blacksquare$ 

 $\blacksquare$ 

 $\blacksquare$